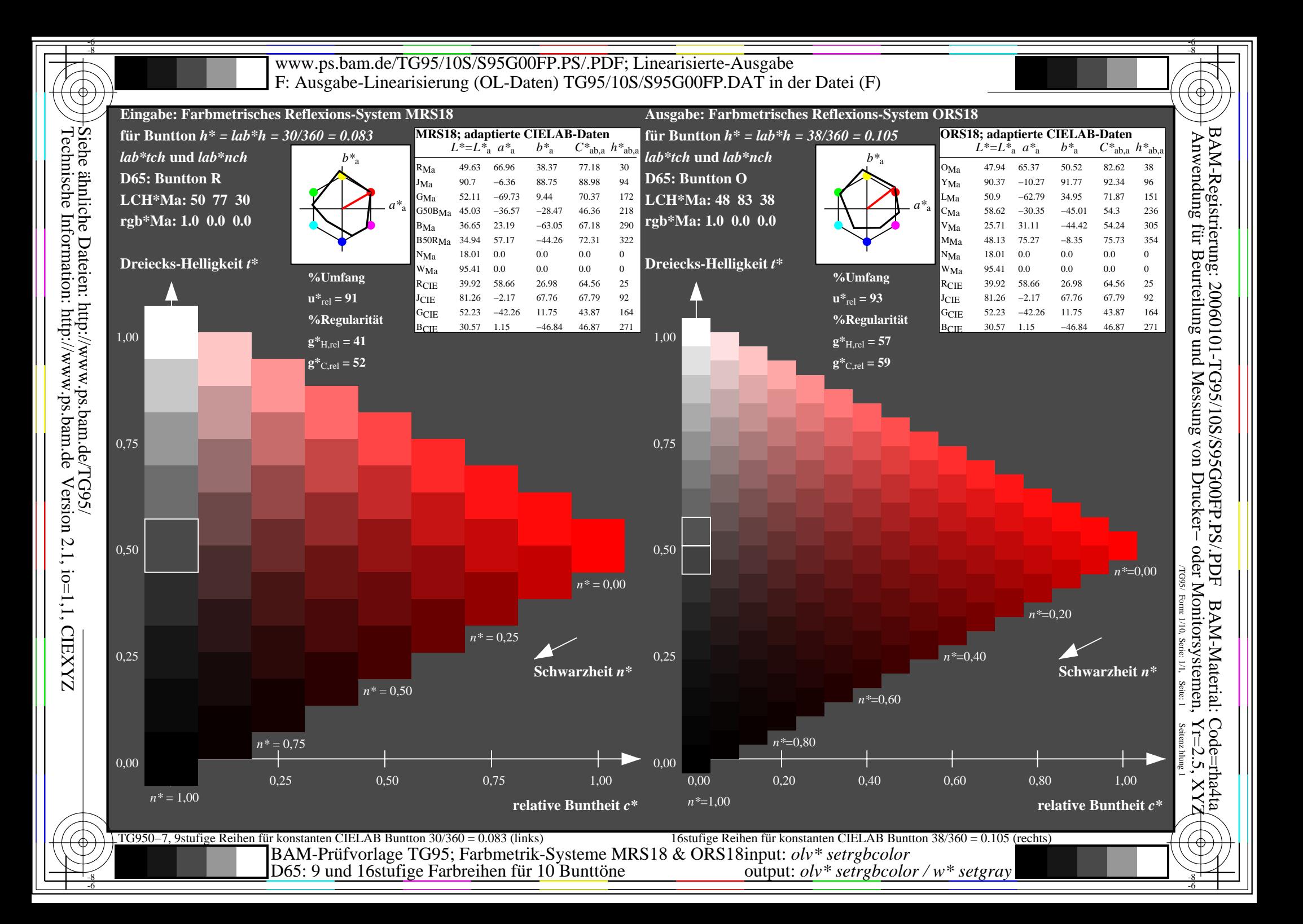

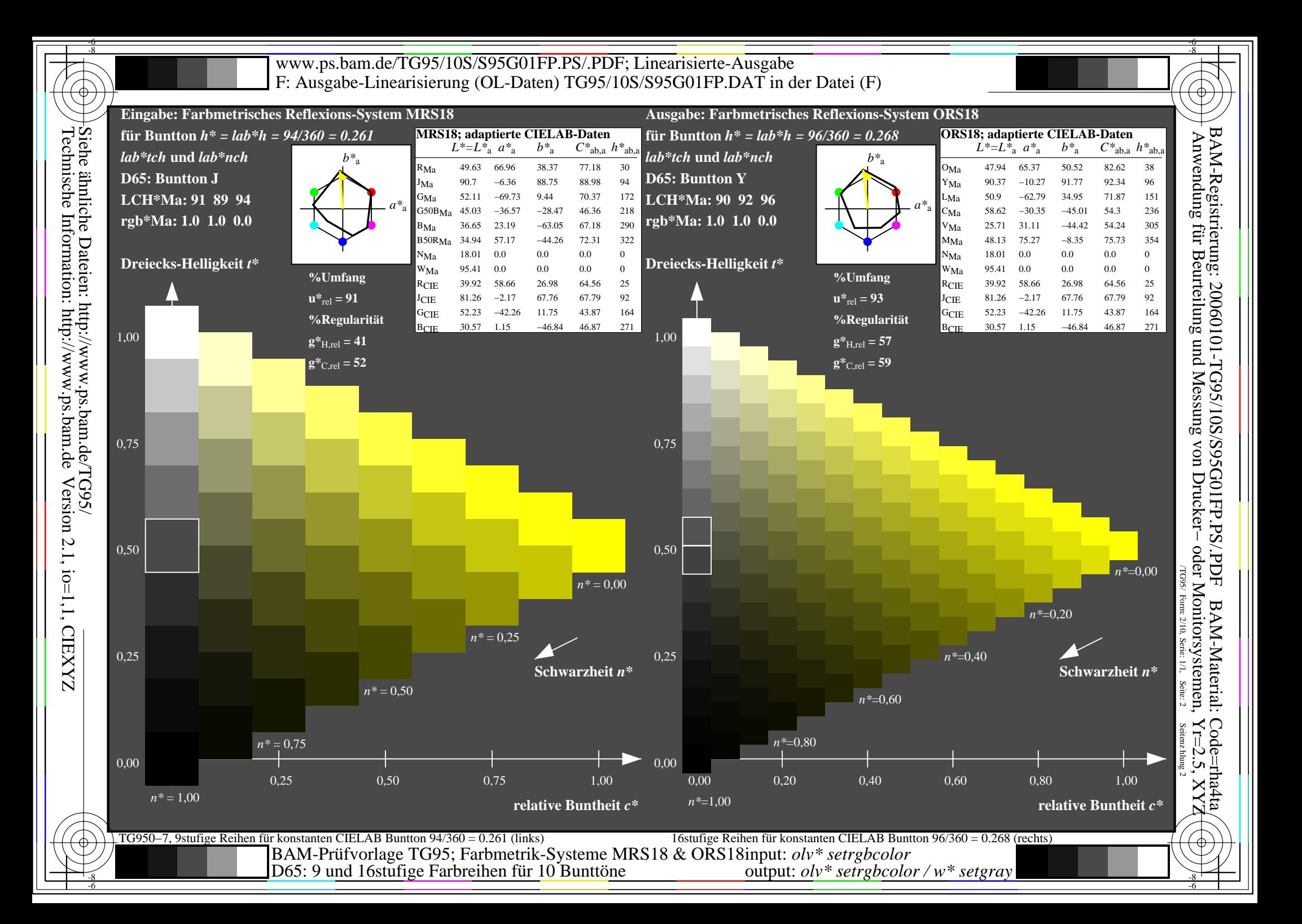

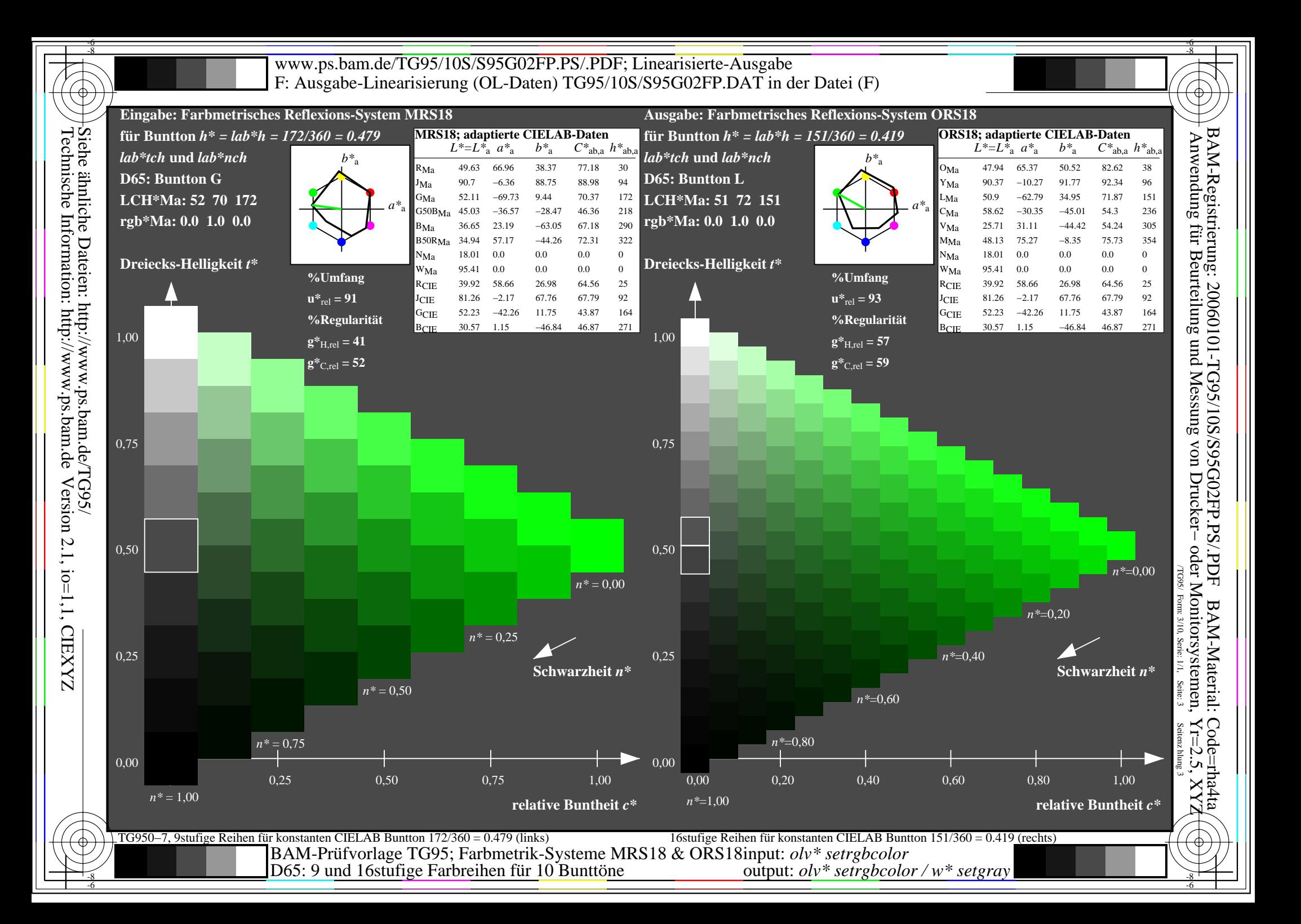

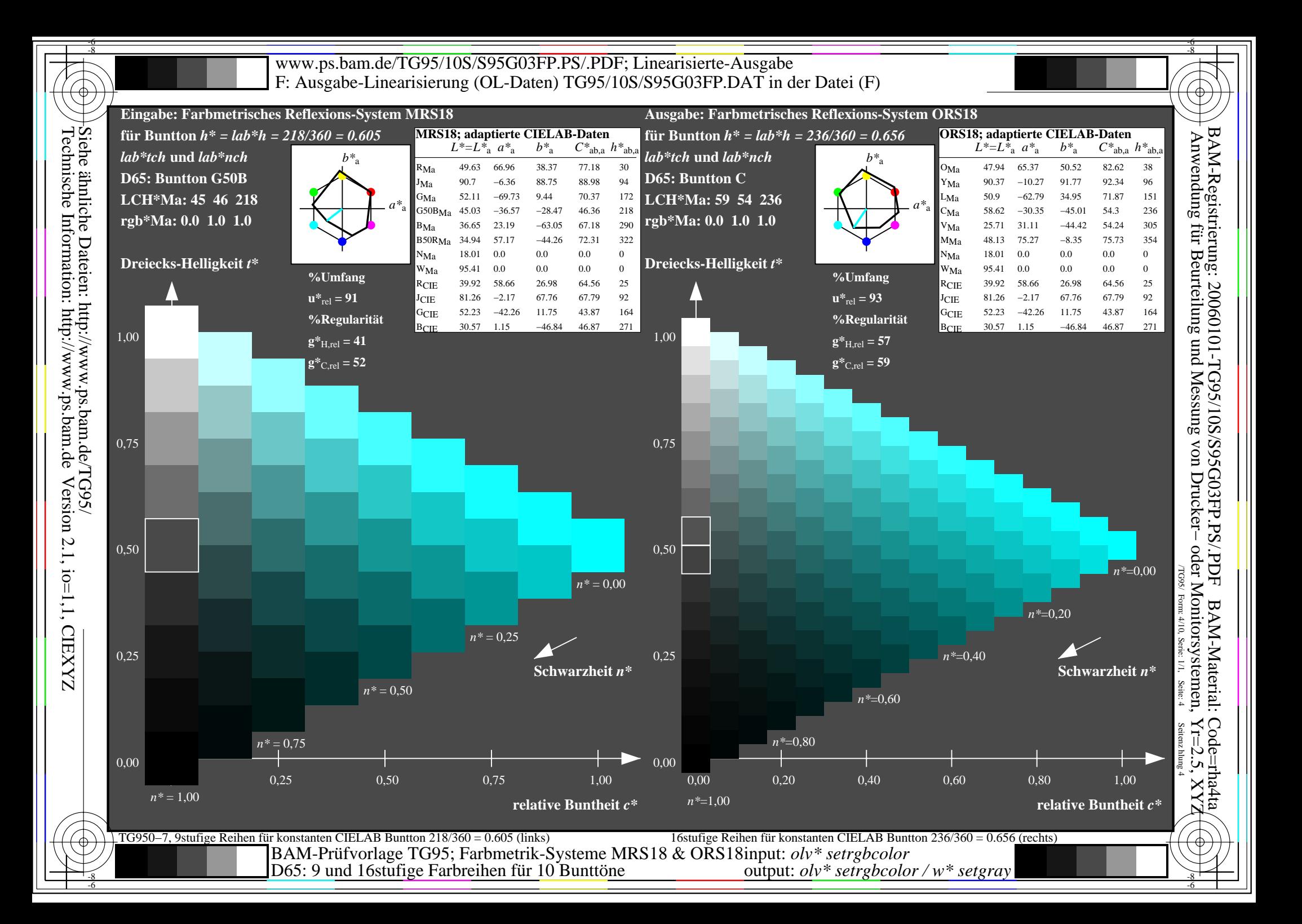

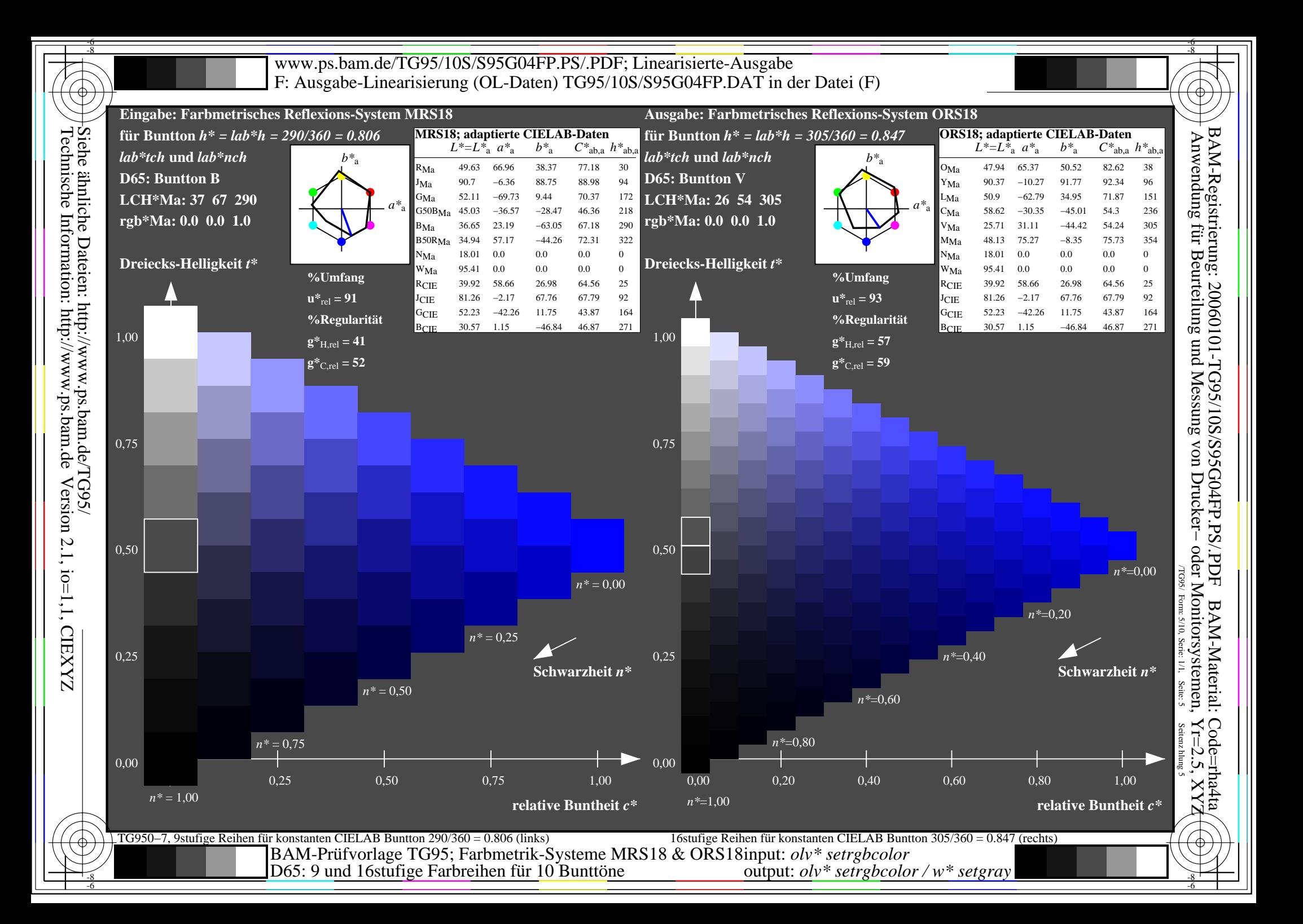

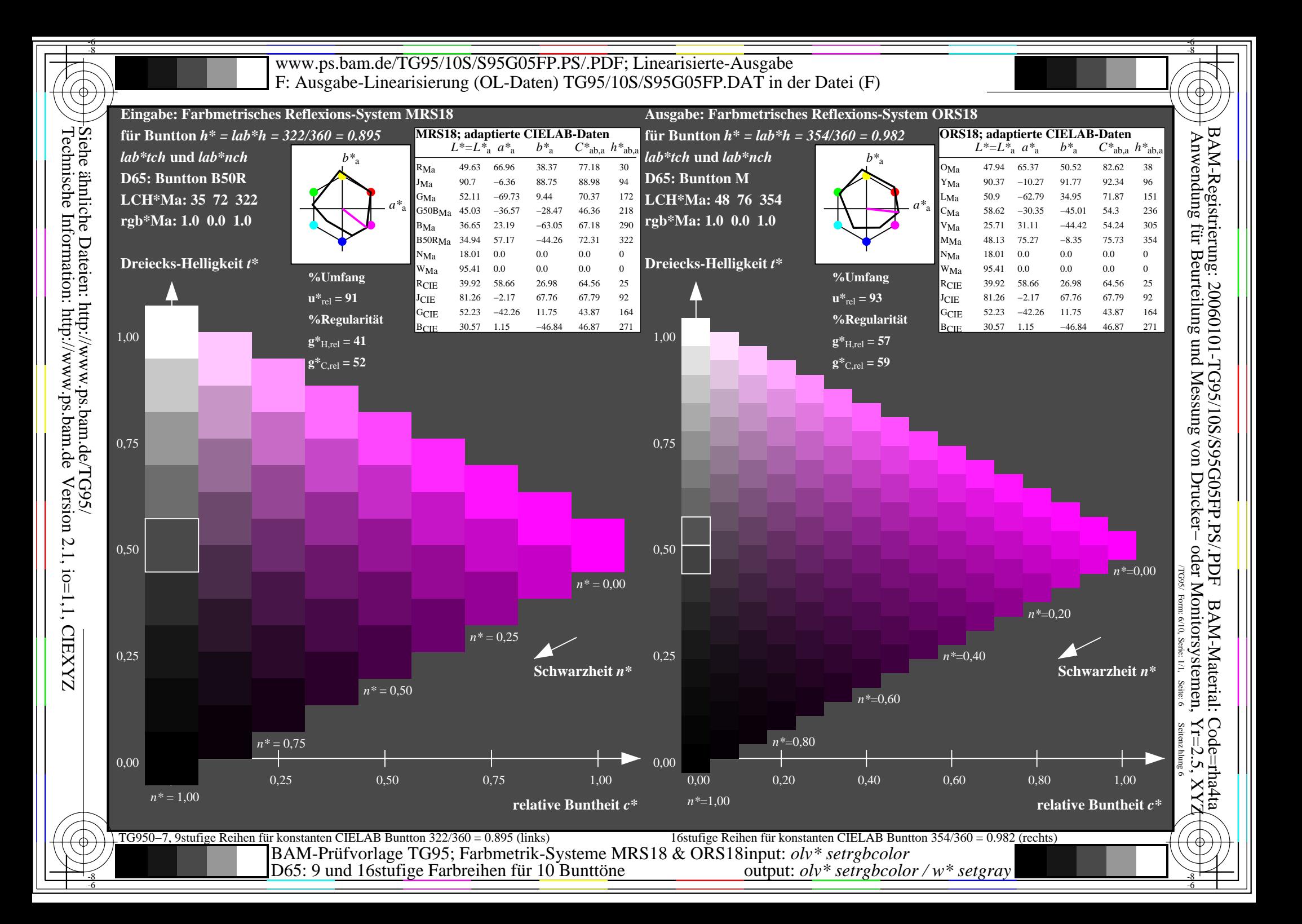

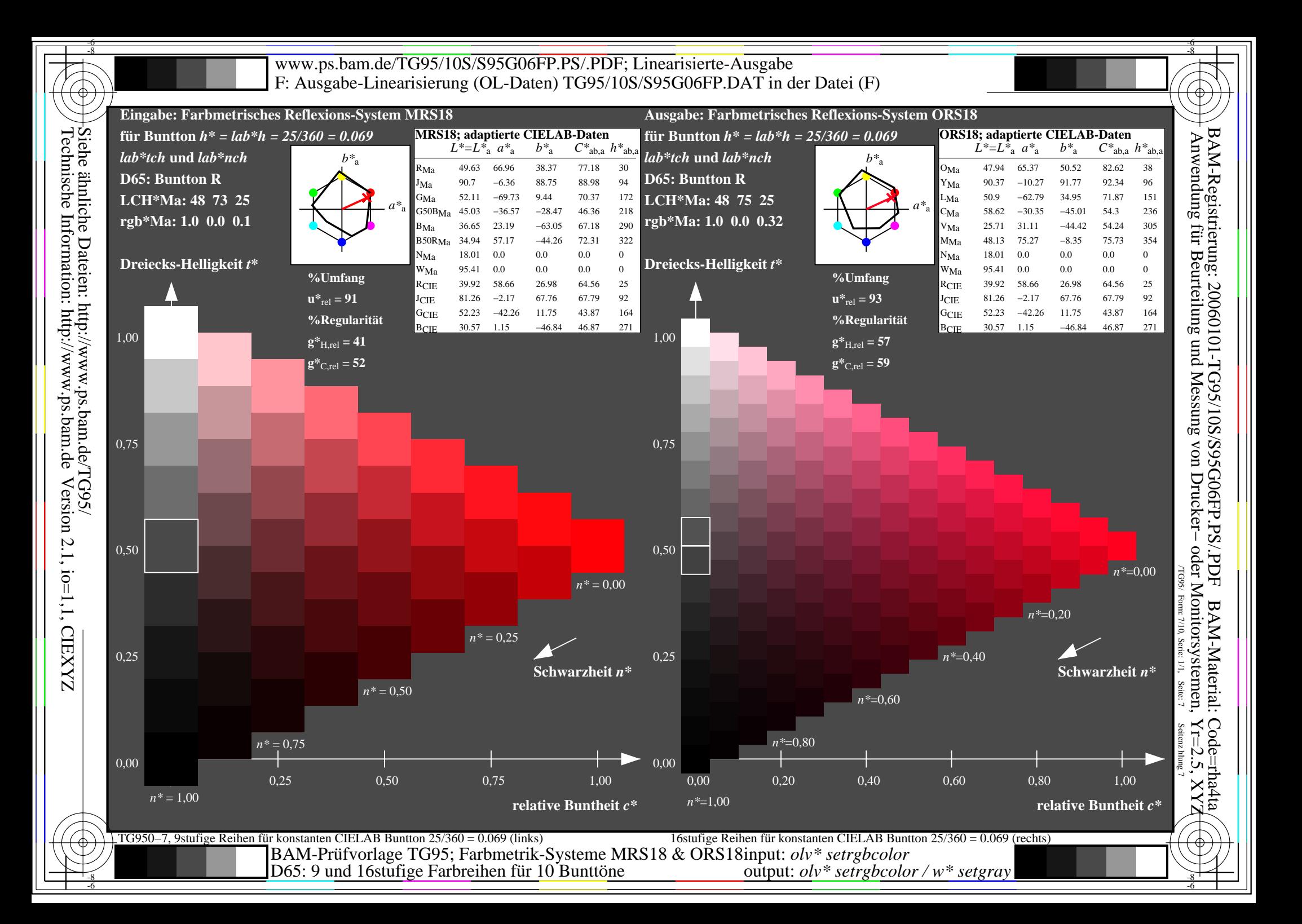

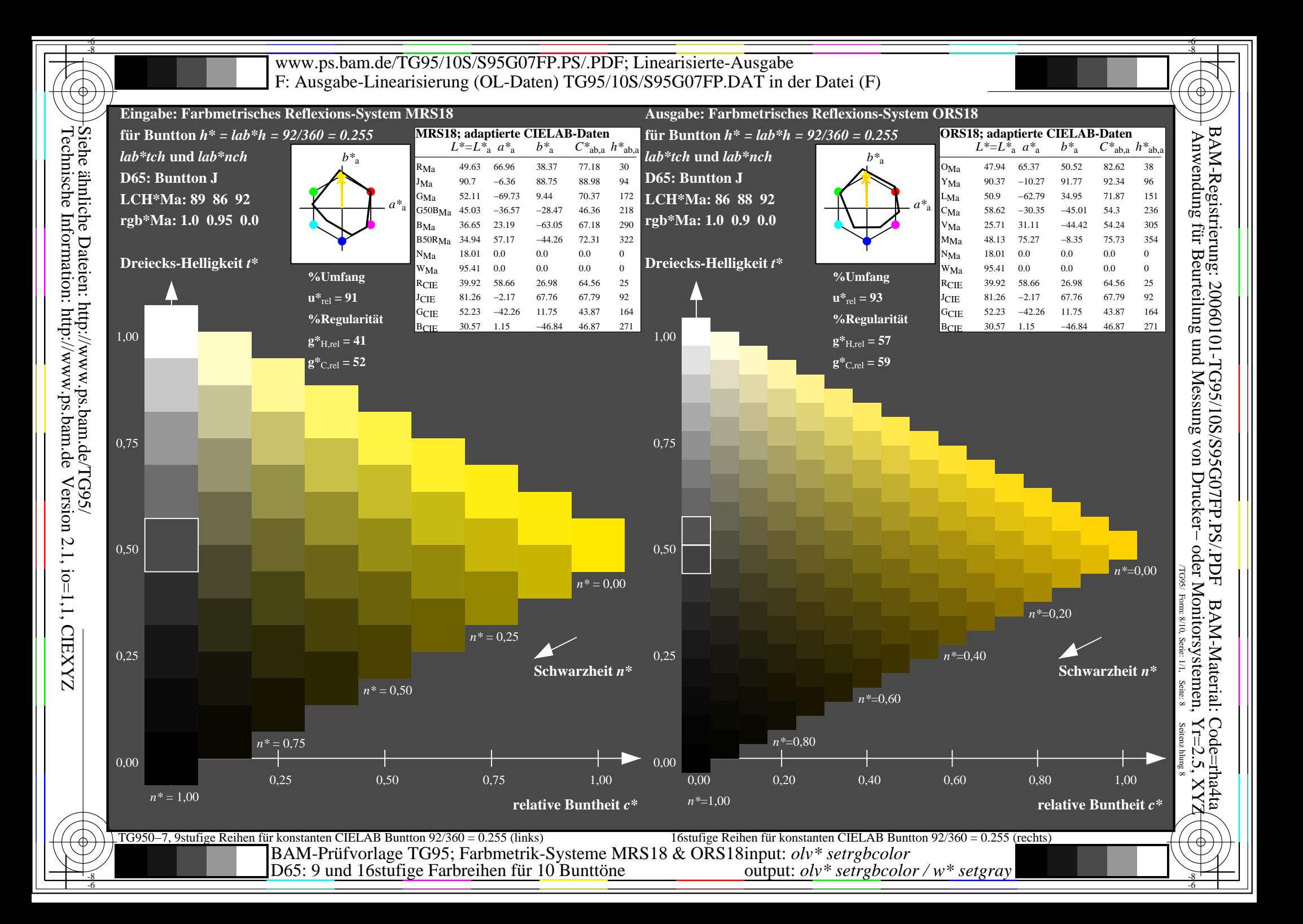

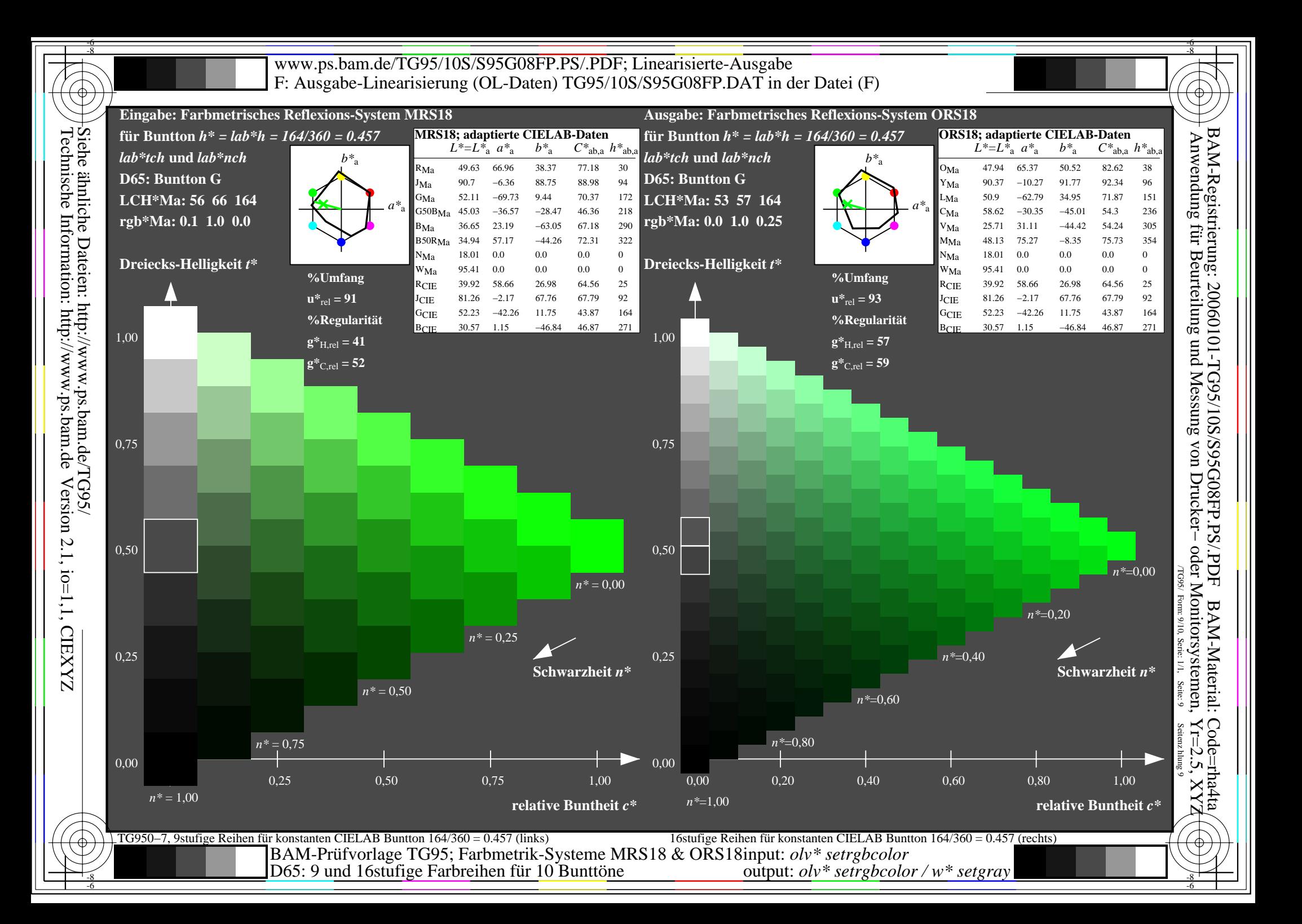

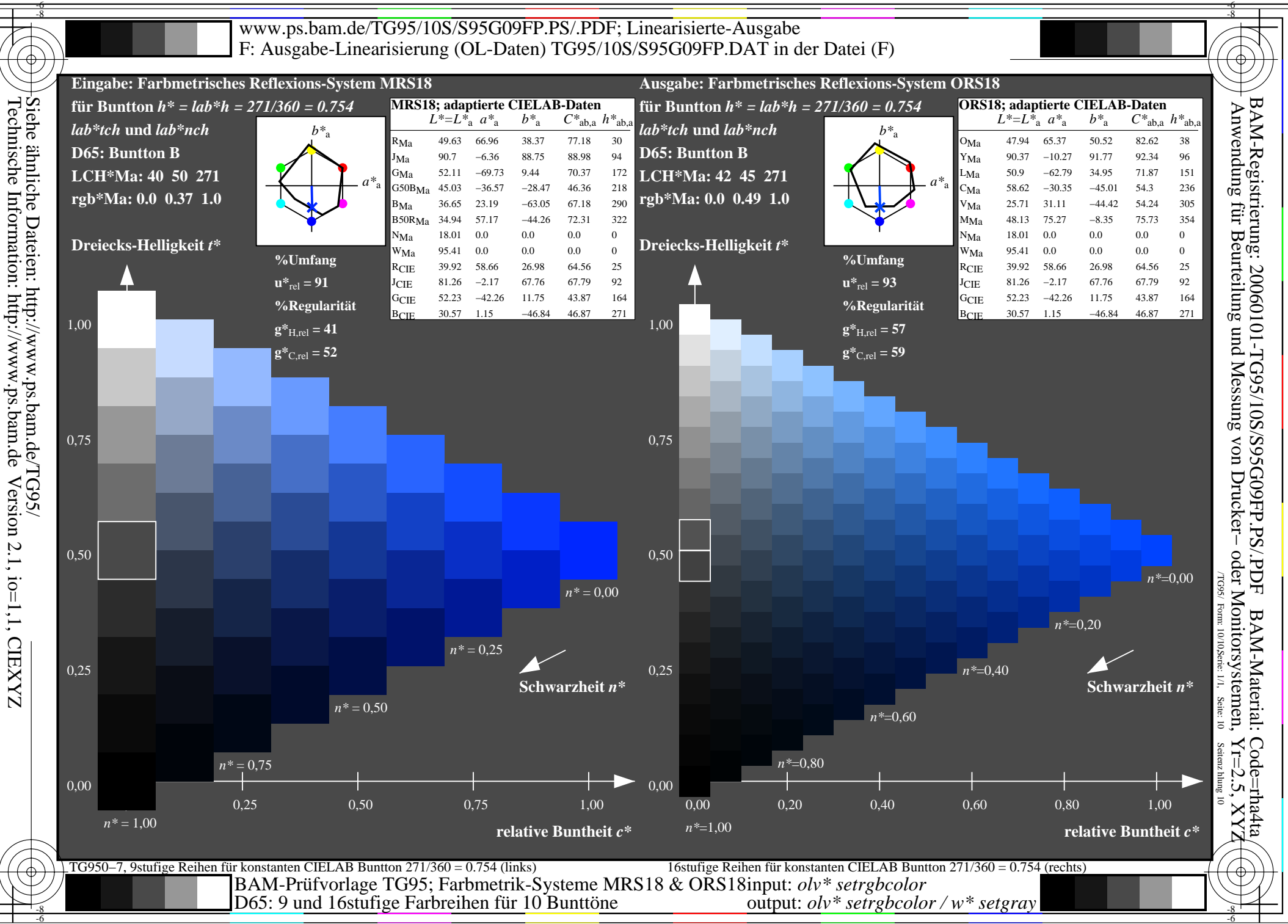

Version 2.1, io=1,1, CIEXYZ Version 2.1, io=1,1, CIEXYZ